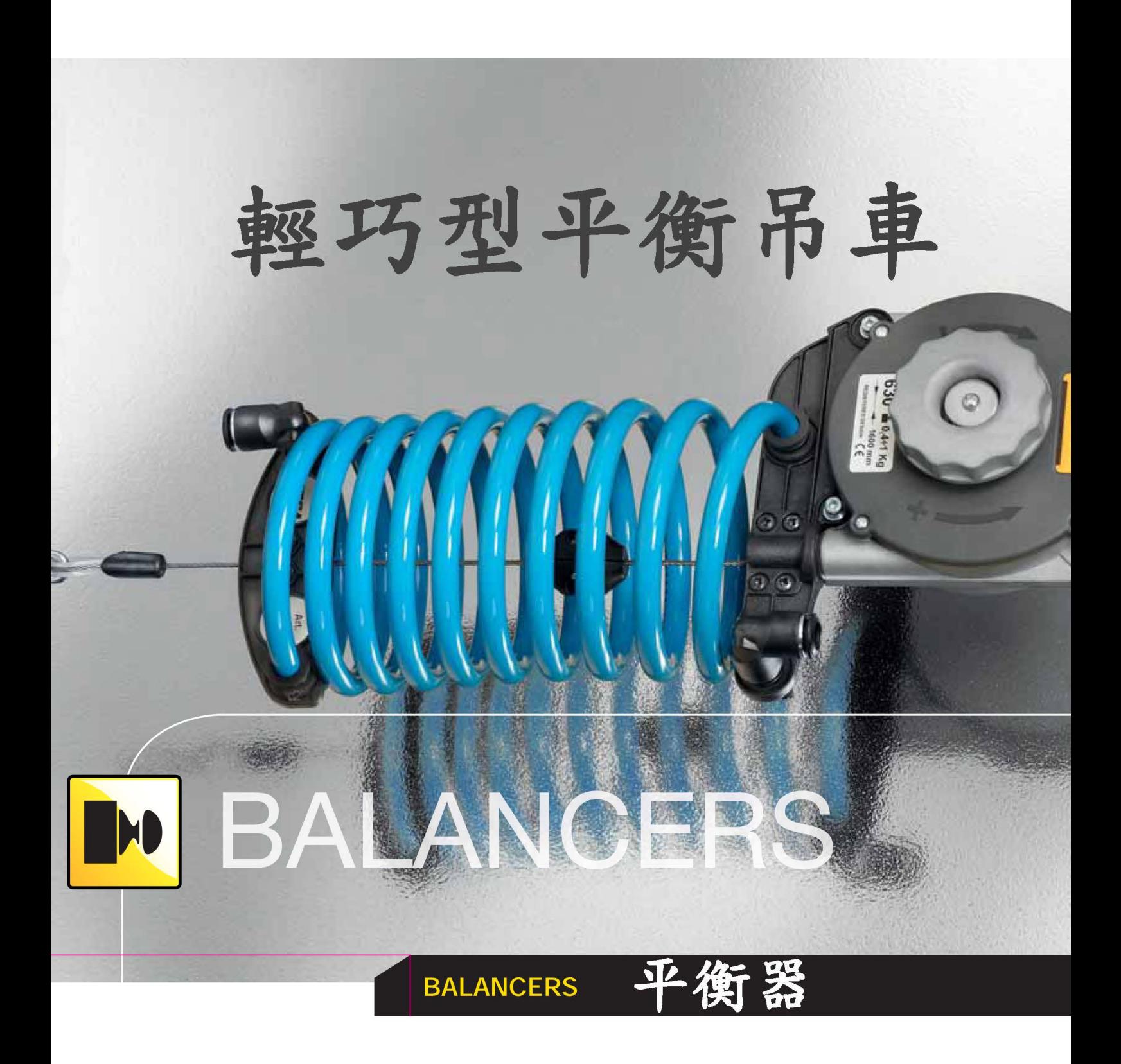

# BALANCERS 平衡器

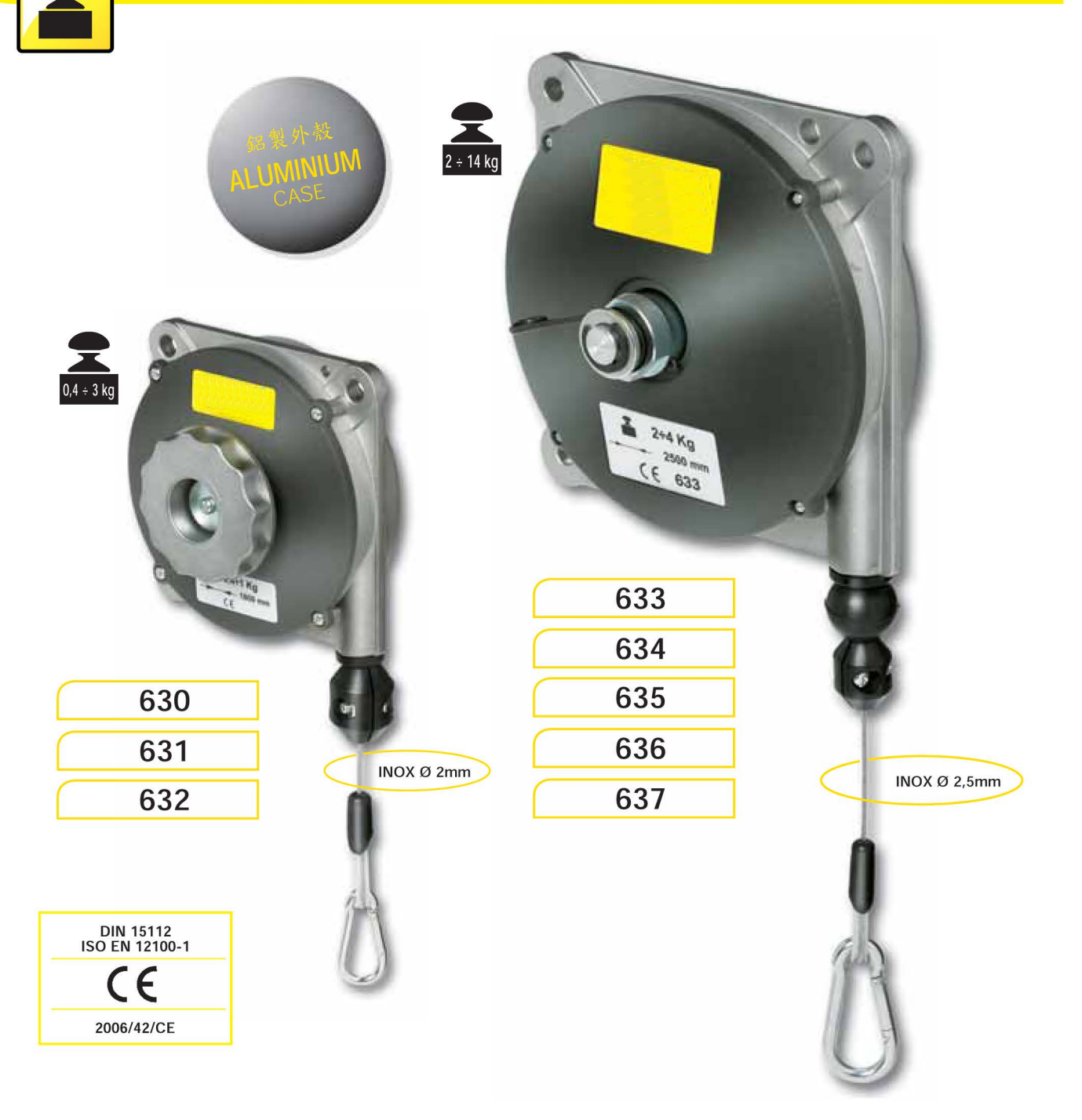

# balancers, designed to sustain

manual tools, screw drivers, etc. An essential help for consecutive work, An essential help for consecutive work,<br>assembly, mass production, packaging, etc.<br>balancers are manufactured of high<br>quality material and resist to heavy working<br>cycle. The balancers are manufactured in 2 different dimensions.

#### general features

- Die-cast aluminium case.
- 
- bic case charms and case.<br>- Inox steel support cable.<br>- Continuous capacity adjustment from max. value to min. value.
- Cable travel easily adjusted for fitting every need.
- Four suspension points.
- Three anchorage points.

平衡器,旨在支撑手工具,螺 絲刀等。一個重要的幫助作連續工作, 組裝,批量生產,包裝,等.平衡器由 高品質的材料製造和防止重的工作循環 。平衡器製造成2個不同的尺寸。

#### 一般特性

- 壓鑄鋁合金外殼
- INOX支撐鋼線
- 連續可調整能力從最大值到最小值
- 鋼線行程可容易地調整以適合用於各
- 四個懸掛點
- 三個固定點

Seilfederzüge sind aus qualitativ hochwertigem Material gefertigt. Sie sind bei schweren Arbeitszyklen außerordentlich belastbar. Die Seilfederzüge sind in zwei verschiedenen Abmessungen verfügbar.

Allgemeine Merkmale

- Gehäuse aus druckgegossenem Aluminium.  $\sim$
- $\overline{a}$ Stahlseil aus Inox.
- Lasteneinstellung von hoch bis niedrig.
- Seillänge ist einfach verstellbar um den jeweiligen Anforderungen gerecht zu werden.
- Vierpunktaufhängung.
- Drei Befestigungspunkte.  $\geq$

Equilibradores, para sostener el peso de herramientas manuales, atornilladores, etc. Una ayuda indispensable para trabajos repetitivos, montajes, producción en serie, embalajes, etc. El equilibrador esta fabricado con material de primera calidad y resistente a trabajos gravosos. El equilibrador esta fabricado en dos medidas.

#### características comunes

- Estructura de aluminio.
- Cable de sujeción de acero inox.
- Regulación de la carga continua del valor máximo al valor mínimo
- Carrera del cable fácilmente registrable para adaptarse a las exigencias.
- Cuatro puntos de suspensión.
- Tres puntos de anclaje.
- dimensions 633-634-635-636-637 尺寸 dimensions 630-631-632 尺寸 113 192 93 99.5 162.5  $\odot$  $\frac{2}{3}$  $\circledcirc$ 92  $15$ capacity adjustment 能力調整 capacity adjustment 能力調整 630 631 632 633 634 635 636 637 Art. **Description Balancer Balancer Balancer Balancer Balancer Balancer Balancer Balancer** 有防墜 with with with with with 落裝置 描述 平衡器 anti-fall anti-fall anti-fall anti-fall anti-fall 平衡器 device device device device device capacity Kg/force Kg  $0.4 \div 1$ 能力 公斤<br>capacidad Kg  $1 \div 2$  $2 \div 3$  $2 \div 4$  $4 \div 6$  $6 ÷ 8$  $8 \div 10$  $10 \div 14$ travel mm course du cable mm 1600 2500 2500 1600 1600 2500 2500 2500 行程 毫米 carrera del cable mm weight gr/poids gr 2850 3000 3100 3200 3500 630 670 790 重量 gr/peso gr mm 170x125x70 mm 245x200x110 mm 245x200x110 | mm 245x200x110 mm 245x200x110 mm 245x200x110 mm 170x125x70 mm 170x125x70 Kg 0,8 Kg 0,9 Kg 3,2 Kg 3,3 Kg 3,4 Kg 3,5 Kg 3,8 Kg 0,7

#### SPIRAL HOSE FOR BALANCERS 平衡器的螺旋軟管

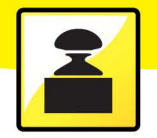

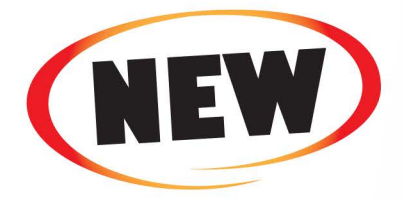

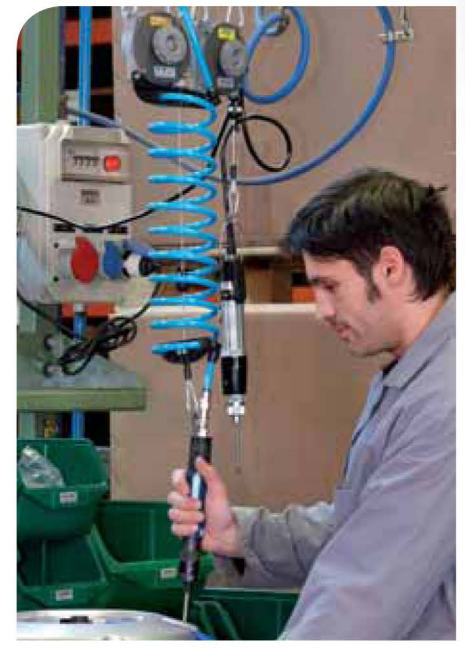

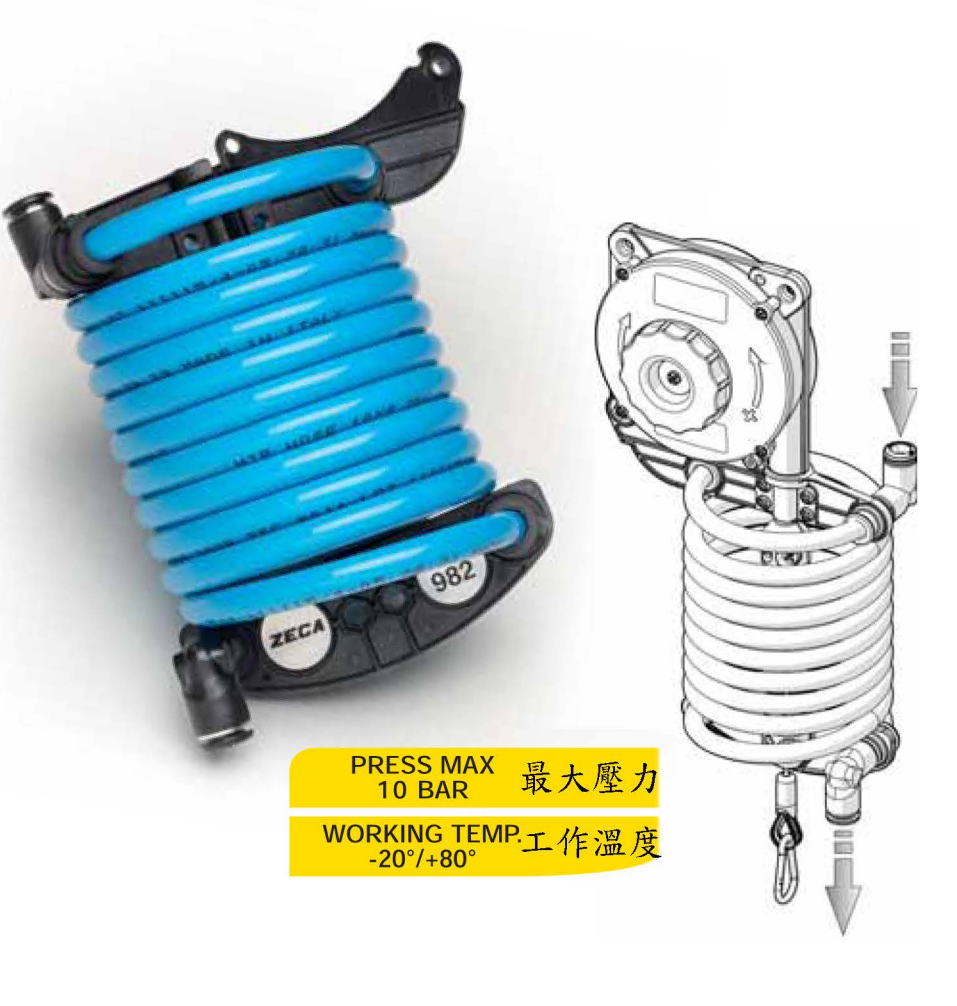

### $\frac{\Delta \mathbf{p}}{\mathbf{q}|\mathbf{v}}$ **SPIRAL HOSE FOR BALANCERS**

Spiral hose (PA12) 8 x 10 for balancers

This useful accessory can be applied on balancers art. 630, 631 and 632.

Supplied complete with assembly instructions, all accessories and an additional mt of hose for connection to the compressed air network and to the tool.

**ART. 982** - Spiral hose applicable on balancers art. 630, 631 and 632 (balancer NOT included).

# 平衡器的螺旋軟管

螺旋軟管 (PA12) 8x10適合用於平衡器 這個有用的配件可以應用在平衡器 630, 631和632。 提供完整的裝配說明,所有配件及軟管的額外長度適 合連接到壓縮空氣網絡和工具

#### **ART. 982**

螺旋軟管適用於平衡器630,631和632 (不包括平衡器在內)。

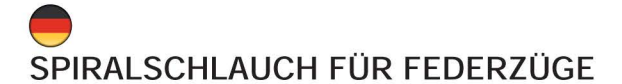

Spiralschlauch (PA12) 8X10 für Federzüge. Dieses nützliche Zubehörteil kann auf die Federzüge Art. N° 630, 631 und 632 angebaut werden.

Das Artikel enthält die Gebrauchsanweisungen für die Montage, alle Zubehöre und 1 Mt. zusätzlicher Schlauch, um es ans Druckluft-leitungsnetz und an das Werkzeug zu verbinden.

ART. 982 - Spiralschlauch an die Federzüge Art.N° 630, 631 und 632 verwendbar. (Federzug nicht enthalten).

# **ESPIRAL DE TUBO PARA EQUILIBRADORES**

Espiral de tubo (PA12) 8 x 10 para equilibradores Este accesorio util se puede aplicar a los equilibradores art. 630, 631 y 632

Viene provisto con instrucciones de montaje, todos los accesorios y 1 metro de tubo adicional para la conexion de red de aire comprimido y la herramienta.

**ART. 982** - Espiral de tubo aplicable a los equilibradores art. 630, 631 y 632 (equilibradores NO incluido).

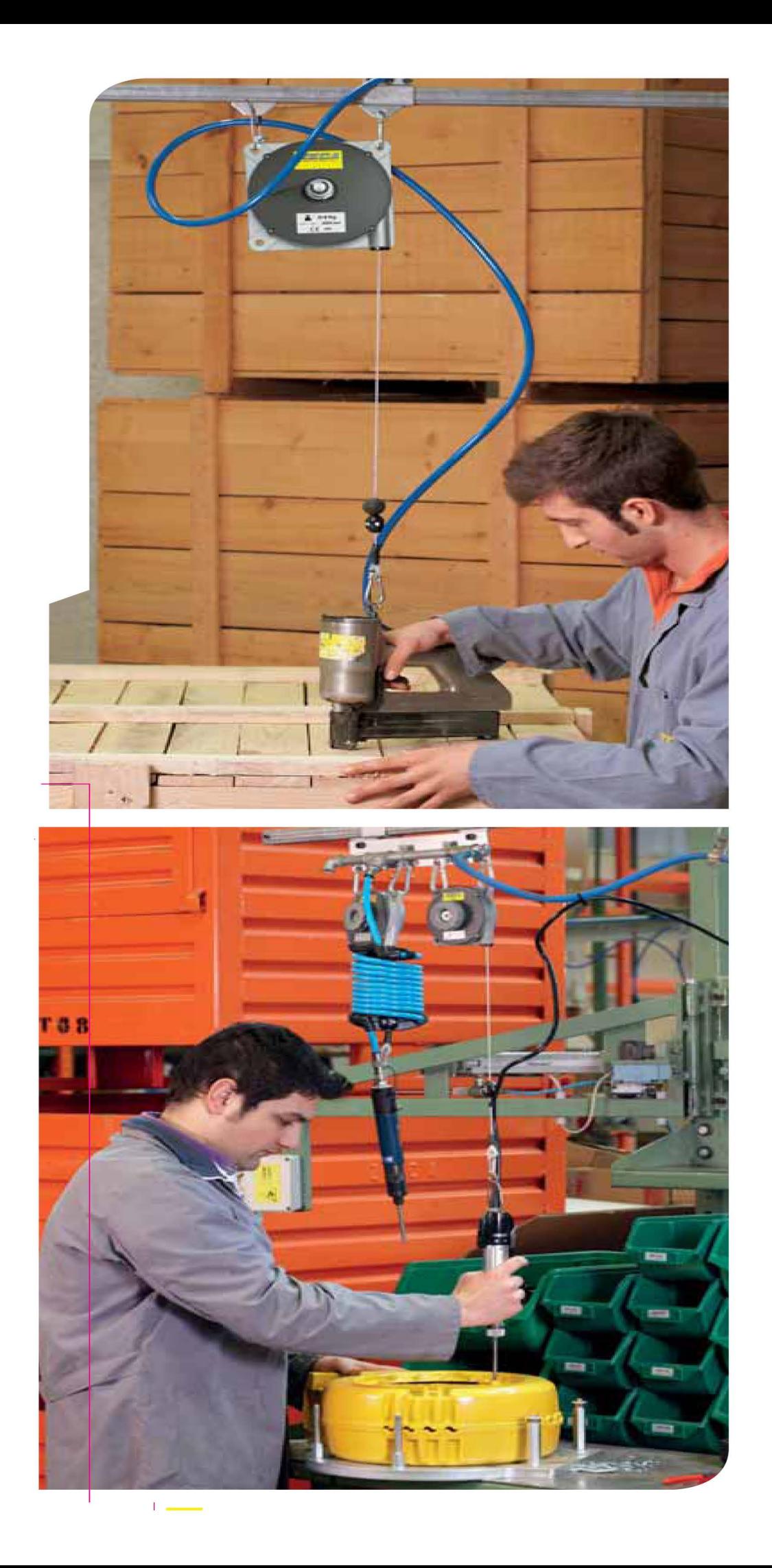